**怎样用两个显示屏看股票-如何实现多屏幕看股票-股识吧**

 $\sim$  2  $\sim$  2

1 2 3 4

 $\bf 1$ 

 $\mathbf{2}$ 

 $\mathbf{c}$ 就是说A股是一个显示器,B股是一个显示器。

1 2 3 4

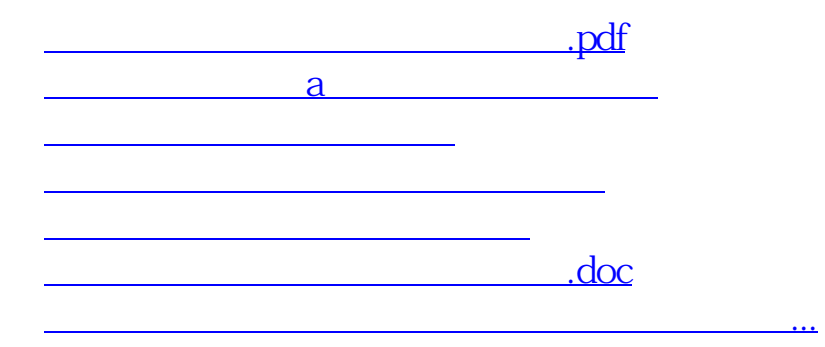

<https://www.gupiaozhishiba.com/author/31529503.html>